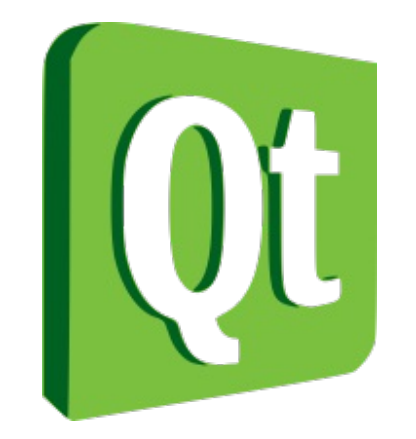

Aleix Pol i Gonzàlez

> Technologies

> Example

> Concluding

Catch up with the other talk

Introduction to the assistant

**> Technologies**

> Example

> Concluding

Main Windows

Phonon

**QGraphicsView** 

MVC

Model - View - Delegate

Technologies

> Technologies

**> Example**

> Concluding

http://proli.net/meu/los\_otros/example.tar.gz

> Technologies

> Example

**> Concluding**

Concluding

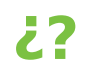

# **Thanks**

aleixpol@kde.org